# **Noyau: Enable the block layer**

- Objet : Configuration de la section Enable the block layer du noyau
- Niveau requis : [avisé](http://debian-facile.org/tag:avise?do=showtag&tag=avis%C3%A9)
- Commentaires : Configuration du noyau.

## **Introduction**

Les options de cette section du fichier de configuration renseignent le noyau sur le soutien aux périphériques de type bloc, par exemple les disques durs.

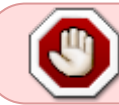

Il ne faut en aucun cas désactiver les options sauf si on configure le noyau pour un système embarqué.

Si le bloc d'options est entièrement désactivé, voici ce qui se produit:

- Les périphériques de type bloc deviennent inutilisables;
- Certains systèmes de fichiers, par exemple ext3, ne sont plus disponibles;
- Les périphériques SCSI et USB ne répondent pas car ils font appel aux définitions des installations de stockage de type bloc.

# **Configuration**

 $\mathbf{r}$ Ce qui suit est une configuration minimale. Adaptez le tout à vos besoins.

#### **Enable the block layer**

```
-*- Enable the block layer --->
 --- Enable the block layer
 [*] Block layer SG support v4
[ ] Block layer SG support v4 helper lib
[ ] Block layer data integrity support
[ ] Block device command line partition parser
```
**Block layer SG support v4** active le soutien aux périphériques SCSI génériques. Option également requise par les versions récentes de UDEV.

### **Partition Types**

Last update: apdate.<br>27/12/2014 utilisateurs:aramis\_qc:tutos:noyau-enable-block-layer http://debian-facile.org/utilisateurs:aramis\_qc:tutos:noyau-enable-block-layer 18:06

À moins d'avoir des besoins bien spécifiques, seules les options présentées ci-après sont nécessaires.

Partition Types ---> [\*] Advanced partition selection [\*] PC BIOS (MSDOS partition tables) support [\*] EFI GUID Partition support

- **Advanced partition selection**, il ne faut pas désactiver l'option car cela masque la liste des types de partition;
- **PC BIOS (MSDOS partition tables) support**, cette option permet au noyau d'amorcer le système quand les partitions du disque dur répondent au mode de partitionnement BIOS;
- **EFI GUID Partition support**, cette option doit être active quand le partitionnement du disque dur est GPT.

La table de partitions de mon disque est-elle MBR ou GPT? Lancez la commande fdisk pour vous en assurer.

fdisk /dev/sda Commande (m pour l'aide) : p

#### **Table de partitions MBR:**

Disque /dev/sda : 465,8 GiB, 500107862016 octets, 976773168 secteurs Unités : secteur de  $1 \times 512 = 512$  octets Taille de secteur (logique / physique) : 512 octets / 512 octets taille d'E/S (minimale / optimale) : 512 octets / 512 octets Type d'étiquette de disque : dos Identifiant de disque : 0x3cac7781

#### **Table de partitions GPT:**

Disque /dev/sdb : 465,8 GiB, 500107862016 octets, 976773168 secteurs Unités : secteur de  $1 \times 512 = 512$  octets Taille de secteur (logique / physique) : 512 octets / 512 octets taille d'E/S (minimale / optimale) : 512 octets / 512 octets Type d'étiquette de disque : gpt Identifiant de disque : 9162B602-7717-44D0-938C-F77D3689191D

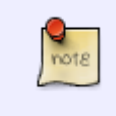

La ligne **Type d'étiquette de disque :** vous donne la réponse. Pour prévenir tout problème d'accès au contenu, il est sage d'activer le soutien aux deux modes de partitionnement.

### **IO Schedulers**

Laissez ces options telles que make defconfig les a définies par défaut.

```
IO Schedulers --->
  <*> Deadline I/O scheduler
  <*> CFQ I/O scheduler
      Default I/O scheduler (CFQ) --->
             Deadline
         <X> CFQ
             No-op
```
From: <http://debian-facile.org/> - **Documentation - Wiki**

Permanent link: **[http://debian-facile.org/utilisateurs:aramis\\_qc:tutos:noyau-enable-block-layer](http://debian-facile.org/utilisateurs:aramis_qc:tutos:noyau-enable-block-layer)**

Last update: **27/12/2014 18:06**

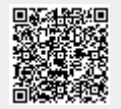

 $\mathcal{L}$